# TOOVIL 巴士1651A的服務時間表和線路圖

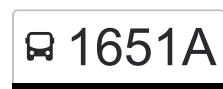

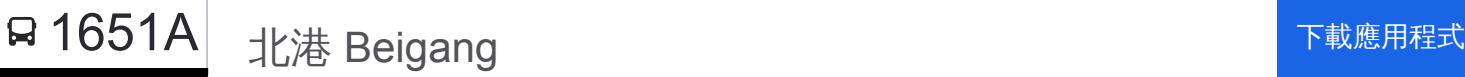

巴士1651A((北港 Beigang))共有2條行車路線。工作日的服務時間為: (1) 北港 Beigang: 08:43(2) 建國客運站 Tra Kaohsiung Station: 13:10 使用Moovit找到巴士1651A離你最近的站點,以及巴士1651A下班車的到站時間。

## 方向**:** 北港 **Beigang**

10 站 [查看服務時間表](https://moovitapp.com/%E9%AB%98%E9%9B%84%E5%B8%82_kaohsiung_city-6168/lines/1651A/68087429/5996432/zh-tw?ref=2&poiType=line&customerId=4908&af_sub8=%2Findex%2Fzh-tw%2Fline-pdf-%25E9%25AB%2598%25E9%259B%2584%25E5%25B8%2582_Kaohsiung_City-6168-2742752-68087429&utm_source=line_pdf&utm_medium=organic&utm_term=%E5%8C%97%E6%B8%AF%20Beigang)

建國客運站 Jianguo Station

中正站 Jhongjheng Station

楠梓站 Nanzi

岡山站 Gangshan Station

麻豆轉運站 Madou Bus Station

嘉義交流道 Chiayi Interchange

南新 Nanxin

月眉國小 Yuemei Elementary School

新港國中 Xingang Junior High School

北港 Beigang

### 巴士**1651A**的服務時間表

往北港 Beigang方向的時間表

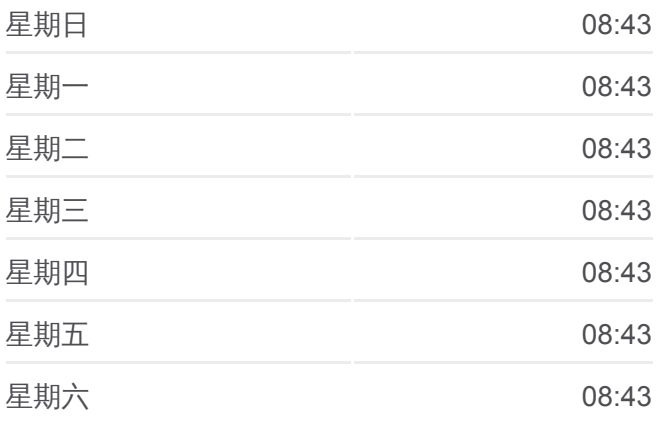

巴士**1651A**的資訊 方向**:** 北港 Beigang 站點數量**:** 10

行車時間**:** 157 分 途經車站**:**

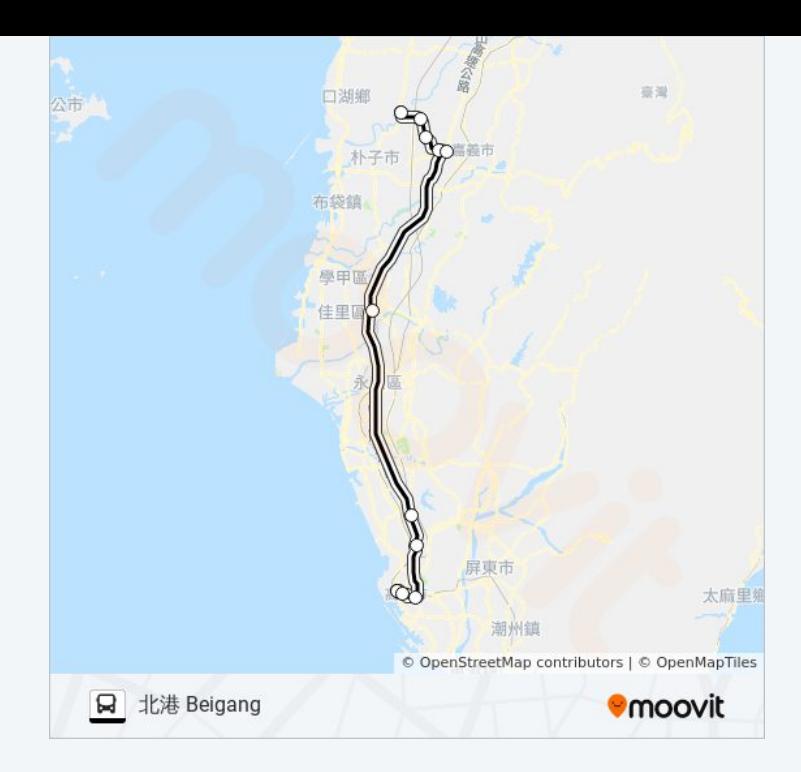

## 方向**:** 建國客運站 **Tra Kaohsiung Station** 9站 [查看服務時間表](https://moovitapp.com/%E9%AB%98%E9%9B%84%E5%B8%82_kaohsiung_city-6168/lines/1651A/68087429/5997385/zh-tw?ref=2&poiType=line&customerId=4908&af_sub8=%2Findex%2Fzh-tw%2Fline-pdf-%25E9%25AB%2598%25E9%259B%2584%25E5%25B8%2582_Kaohsiung_City-6168-2742752-68087429&utm_source=line_pdf&utm_medium=organic&utm_term=%E5%8C%97%E6%B8%AF%20Beigang)

北港 Beigang

新港國中 Xingang Junior High School

嘉義交流道 Chiayi Interchange

麻豆轉運站 Madou Bus Station

岡山站 Gangshan Station

楠梓站 Nanzi

捷運技擊館站 Mrt Martial Arts Stadium Station

大順三路口 Dashun 3 Rd. Intersection

建國客運站 Tra Kaohsiung Station

## 巴士**1651A**的服務時間表

往建國客運站 Tra Kaohsiung Station方向的時間表

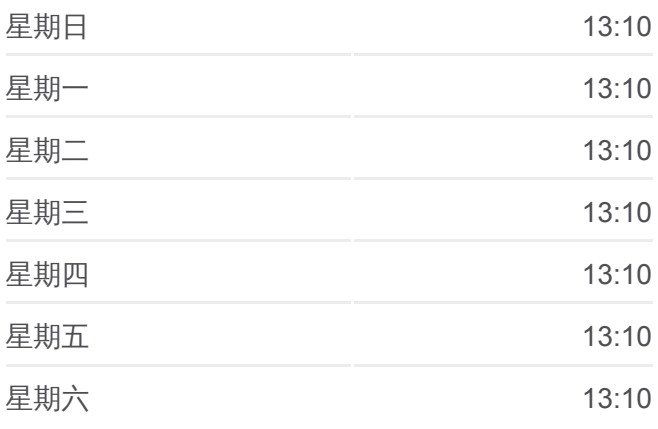

### 巴士**1651A**的資訊

方向**:** 建國客運站 Tra Kaohsiung Station 站點數量**:** 9 行車時間**:** 152 分 途經車站**:**

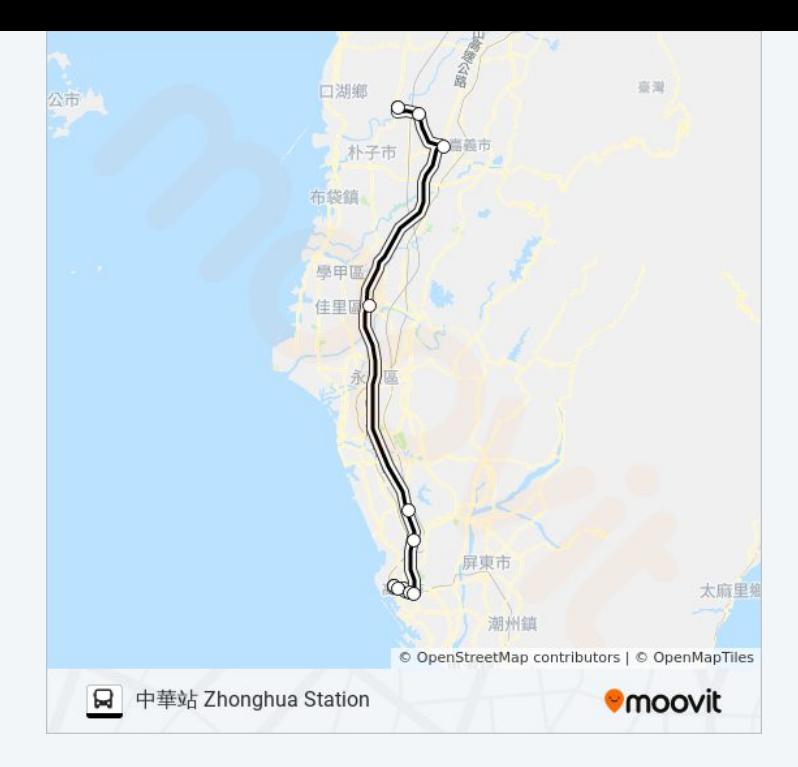

你可以在moovitapp.com下載巴士1651A的PDF服務時間表和線路圖。使用 Moovit [應用程式查](https://moovitapp.com/%E9%AB%98%E9%9B%84%E5%B8%82_kaohsiung_city-6168/lines/1651A/68087429/5996432/zh-tw?ref=2&poiType=line&customerId=4908&af_sub8=%2Findex%2Fzh-tw%2Fline-pdf-%25E9%25AB%2598%25E9%259B%2584%25E5%25B8%2582_Kaohsiung_City-6168-2742752-68087429&utm_source=line_pdf&utm_medium=organic&utm_term=%E5%8C%97%E6%B8%AF%20Beigang)詢高雄市 Kaohsiung City的巴士到站時間、列車時刻表以 及公共交通出行指南。

**關於[Moovit](https://editor.moovitapp.com/web/community?campaign=line_pdf&utm_source=line_pdf&utm_medium=organic&utm_term=%E5%8C%97%E6%B8%AF%20Beigang&lang=en)** · MaaS[解決方案](https://moovit.com/maas-solutions/?utm_source=line_pdf&utm_medium=organic&utm_term=%E5%8C%97%E6%B8%AF%20Beigang) · [城市列表](https://moovitapp.com/index/zh-tw/%E5%85%AC%E5%85%B1%E4%BA%A4%E9%80%9A-countries?utm_source=line_pdf&utm_medium=organic&utm_term=%E5%8C%97%E6%B8%AF%20Beigang) · Moovit社群

© 2024 Moovit - 保留所有權利

查看實時到站時間

 $\boxed{\fbox{$\quad \quad$ \cup se \cr $\longrightarrow$ \cr $W$ eb App} \cr $\bullet$ \cr $\fbox{$\stackrel{\doteq}{\to}$ \cr $\uparrow$ \cr $\uparrow$ \cr $W$}}$ **DESPIRE SOLD DESPITE**